# WindowsUpdate Button Crack Full Version Free Download

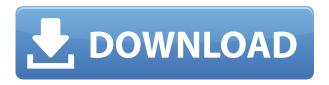

## WindowsUpdate Button Crack+ (Updated 2022)

Cracked WindowsUpdate Button With Keygen will allow you to access the Windows and Office update sites with just one click. You can choose the most appropriate method of updating and then WindowsUpdate Button will install the updates for you. CheckItOut - Macro Recorder is a simple add-on to save you the trouble of manually creating time-consuming macros. You can record all kinds of mouse clicks, keystrokes, and clipboard activity. You can set your recording duration, choose a shortcut key, select a window title and optionally a window number (pressing 'alt' key), select a record start and stop time, define the execution scope, pause/resume the recording, and save the recordings to local drive or send them to the internet as a text file. What's New in this Version: AllrecipesGPS - AllrecipesGPS - The world's largest recipe community. Use our recipe finder, search, and browse and save recipes. New to AllrecipesGPS? Visit Allrecipes.com. This is a free Version of AllrecipesGPS for Hacks... This plugin will allow you to create a container in the background and has various capabilities that allow it to run certain commands. The background container is part of the Maxthon Cloud and it is one of the several features that make it different from other browsers. Features: EnableBot - This is a tool that will allow you to analyze the damage done to your computer by several attack programs. The software will give you full control over the damage done by each program. The software is completely free and is not a virus or trojan. Key Features: Most Frequently Used Application Software - Most Frequently Used Application Software is a search engine that will allow you to access your software that is used most frequently. If you have a rather large number of apps, you might want to consider creating a profile. PlaybackPlus -PlaybackPlus provides playback support for videos on the Internet, local media files, and downloaded files. If you want to watch movies online, this is the tool you need. Key Features: Internet Widgets - Internet Widgets is a plugin that allows you to add various widgets to your browser. If you find it annoying to search for a web page, you can also add the web address to the side of your browser. If you are looking for a way to make sure that you are never left behind in the crowd, this is the

### WindowsUpdate Button (Updated 2022)

Keys and macros are very useful in order to achieve automating web surfing tasks, like clearing cookies or passwords. If you need to do something in your browser, a key or a macro can save you a lot of time and you may also find them very useful in order to perform common tasks. Screenshots: Installation of the plugin KEYMACRO Editor KEYMACRO key Change the values for the newly added Macro and save it. Plugins manager Menu key: add a key Change the value of the new key and close. With the new key you can access the link you added in the "New Link". Click "Add a key" to add a new key. Change the value you want to the new key. Save the new key. In the plugin manager add a new macro and put the link you created in "New Link". For example: Paste the link in the "New Link" and save the macro. Click "Add a macro" to add a new macro. Change the values you want to the new macro. Save the macro. In the plugins manager add the new key and the new macro. Let's see the usage of the plugin 1. Loading a url with KEYMACRO First of all, we need to load the url we want to access. We can use the hotkey "v" or "t" to open the URL bar. Now that the URL bar is opened, we can load the URL by typing the key in the URL bar and pressing enter. If the link you typed in the URL bar is already in the current tab, you can just press enter to load the link. If the link you typed in the URL bar is in a different tab, you can use the key macro to open the link. 2. Clearing the values for the link There are some websites that have settings that prevent us from accessing their contents. For example, when we try to access the website, we are redirected to the login page. We can use the key macro to clear the settings. We can also use the key macro to remove passwords from the website. 3. Renaming the current tab Sometimes we want to access a website with a different name. We can use the key macro to rename the current tab. 4. Uploading a file We can use the key macro to 2edc1e01e8

### WindowsUpdate Button [32|64bit] [Latest] 2022

· Windows Update Button is a plugin that will allow you to easily access the Windows and Office update sites with only one click. · Also Read Windows-Update-Checker is a lightweight, free, and user-friendly software that allows you to check for updates for Microsoft's Windows operating system, other applications installed on your computer, and for Microsoft Office products. Requirements: · Maxthon 1.0.0178+ Description: · Windows-Update-Checker is a lightweight, free, and user-friendly software that allows you to check for updates for Microsoft's Windows operating system, other applications installed on your computer, and for Microsoft Office products. · Also Read Spyware Blocking for Google Chrome is a utility that prevents users from installing programs on their browsers. Requirements: · Maxthon 1.0.0178+ Description: · Spyware Blocking for Google Chrome is a utility that prevents users from installing programs on their browsers. · Also Read DNSYNC - Internet Speed Meter (Cron) is a tool that displays bandwidth consumption from selected resources on your computer. Requirements: · Maxthon 1.0.0178+ Description: · DNSYNC - Internet Speed Meter (Cron) is a tool that displays bandwidth consumption from selected resources on your computer. · Also Read DNSYNC - Internet Speed Meter (Scheduler) is a tool that displays bandwidth consumption from selected resources on your computer. Requirements: · Maxthon 1.0.0178+ Description: · DNSYNC - Internet Speed Meter (Scheduler) is a tool that displays bandwidth consumption from selected resources on your computer. · Also Read DNSYNC - Internet Speed Meter is a tool that displays bandwidth consumption from selected resources on your computer. Requirements: · Maxthon 1.0.0178+ Description: · DNSYNC - Internet Speed Meter is a tool that displays bandwidth consumption from selected resources on your computer. · Also Read DNSYNC -Internet Speed Meter Cron is a utility that displays bandwidth consumption from selected resources on your computer at any time. Requirements: · Maxthon 1.0.0178+ Description: · DNSYNC - Internet Speed Meter Cron is a utility that displays bandwidth consumption from selected resources on your computer at any time. · Also Read

https://techplanet.today/post/ch-chapter-wise-solutions-to-chemistry-book-by-rc-mukherjee

https://reallygoodemails.com/consquaeprotwo

https://reallygoodemails.com/celbalyterco

https://jemi.so/istituzioni-e-mercati-finanziari-mishkinpdf

https://techplanet.today/post/synopsys-design-compiler-crack-23-link

https://techplanet.today/post/pro-cycling-manager-2019-language-changer-skidrow-exclusive

https://techplanet.today/post/solucionario-investigacion-de-operaciones-taha-7-edicion-capitulo-17-17

 $\underline{https://techplanet.today/post/driver-toolkit-861-crack-license-key-latest-version-2020-free-download-hot}\\$ 

https://magic.ly/masorXrege

https://jemi.so/dxcpldownloadforpes2016crack-new

What's New in the WindowsUpdate Button?

How to get the plug-in:  $\cdot$  Copy this HTML code to your page  $\square$  · Load it using the Maxthon PPCore plug-in management tool  $\square$  · Click on the "Add" button in the bottom-right corner  $\square$  · · Now close the Maxthon page, and launch the WindowsUpdate Button page. In the next step: · Now you need to "Activate" the WindowsUpdateButton. · · You can find the activation code on the WindowsUpdate Button page. · Click on the "Activate" button in the bottom-right corner  $\square$  · · Now you need to type in your activation code in the activation box on the page. · It is the number you got on the Windows Update Button page. · Click on the "Submit" button  $\square$  · · · Now you should be able to download the latest updates for Windows 7 and Windows 8. You may want to visit the WindowsUpdate Button page often to check for any new updates or security updates available for your computer. · Happy software developing! · · This is a free plugin but requires registration. If you would like to use this plugin, please · Click the "Register" button on the WindowsUpdate Button page, · · and follow the instructions there to register it. · · If you have any questions or comments, please visit: · · This Maxthon plugin is produced by @M@TMANS, · · You can also find us at · · You can also contact Maxthon, Inc. at · · · The WindowsUpdate Button was inspired by the WindowsUpdateButton for Firefox by · George V. Harik, · · and WinUpdateButton by · Jeff A

#### **System Requirements:**

OS: Mac OS X 10.9 or later. Windows 7 or later. Processor: Intel or AMD. 2.0 GHz or faster processor. Memory: 2 GB RAM. Graphics: OpenGL version 2.0 with 128 MB of VRAM or better, with support for VBOs and OpenGL extensions. Hard Drive: 8 GB free space. Controller: The DualShock 3 or DualShock 4. Network: Internet connection. Additional Notes: The application is only compatible with the

#### Related links:

https://tangoherbs.com/wp-content/uploads/2022/12/Big-Hug.pdf

 $\underline{http://cubaricosworld.com/wp\text{-}content/uploads/2022/12/Free-3GP\text{-}Video\text{-}Converter\text{-}Factory\text{-}Crack\text{-}Inc}$ 

<u>l-Product-Key-WinMac-Latest.pdf</u>

https://republicannews.net/wp-content/uploads/2022/12/eberulti.pdf

https://arlingtonliquorpackagestore.com/trojanshield-download-for-windows-final-2022/

http://hevdaycacao.com/?p=5223

http://milanochronicles.com/wp-content/uploads/2022/12/mortsab.pdf

https://www.jrwarriorssc.com/wp-content/uploads/2022/12/rebemard.pdf

https://solidcontracting.biz/loadup-crack-3264bit-april-2022/

http://phantruongquy.com/serviwin-crack-free-download-for-pc-latest/

https://healthyimprovementsforyou.com/seavus-project-viewer-crack-free/